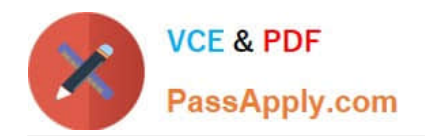

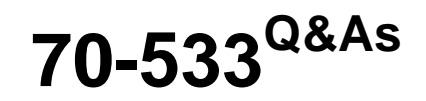

Implementing Microsoft Azure Infrastructure Solutions

# **Pass Microsoft 70-533 Exam with 100% Guarantee**

Free Download Real Questions & Answers **PDF** and **VCE** file from:

**https://www.passapply.com/70-533.html**

100% Passing Guarantee 100% Money Back Assurance

Following Questions and Answers are all new published by Microsoft Official Exam Center

**C** Instant Download After Purchase

- **83 100% Money Back Guarantee**
- 365 Days Free Update
- 800,000+ Satisfied Customers

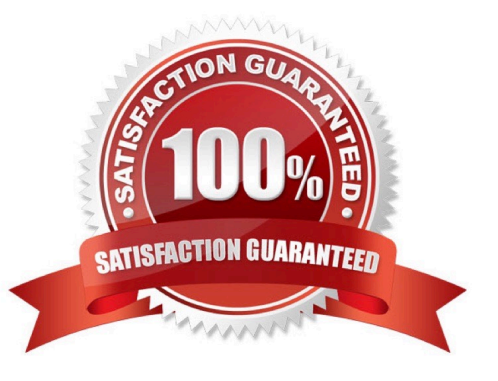

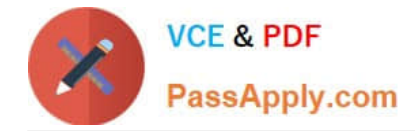

### **QUESTION 1**

You have an Azure subscription.

You create an Azure Active Directory (Azure AD) tenant named Tenant1.

You plan to integrate Tenant1 and the on-premises Active Directory.

You need to create a user account that can be used to synchronize changes from the on-premises Active Directory. The solution must use the principle of least privilege.

Which organizational role should you assign to the user account?

A. Service administrator

- B. Global administrator
- C. Password administrator

D. User administrator

Correct Answer: B

### **QUESTION 2**

You plan to implement shared storage policies.

You need to apply a policy to the appropriate resource.

What should you use?

- A. queues
- B. Recovery Services vault
- C. Azure SQL Database
- D. resource group

Correct Answer: A

The following storage resources support stored access policies: Blob containers, File shares, Queues, and Tables.

A stored access policy provides an additional level of control over service-level shared access signatures (SAS) on the server side. Establishing a stored access policy serves to group shared access signatures and to provide additional restrictions for signatures that are bound by the policy. References: https://docs.microsoft.com/enus/rest/api/storageservices/establishing-a-stored-access-policy

### **QUESTION 3**

Your company network includes two branch offices. Users at the company access internal virtual machines (VMs) that

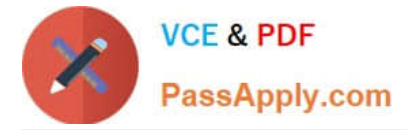

are hosted in Azure.

You want to ensure secure communications between the branch offices and the internal VMs and Azure.

You need to create a site-to-site VPN connection.

What are two possible ways to achieve this goal? Each correct answer presents a complete solution.

- A. a private IPv4 IP address and a compatible VPN device
- B. a private IPv4IP address and a RRAS running on Windows Server 2012
- C. a public-facing IPv4 IP address and a compatible VPN device
- D. a public-facing IPv4 IP address and a RRAS running on Windows Server 2012

Correct Answer: CD

C: VPN Device IP Address - This is public facing IPv4 address of your on-premises VPN device that you\\'ll use to connect to Azure. The VPN device cannot be located behind a NAT.

D: At least one or preferably two publicly visible IP addresses: One of the IP addresses is used on the Windows Server 2012 machine that acts as the VPN device by using RRAS. The other optional IP address is to be used as the Default gateway for out-bound traffic from the on-premises network. If the second IP address is not available, it is possible to configure network address translation (NAT) on the RRAS machine itself, to be discussed in the following sections. It is important to note that the IP addresses must be public. They cannot be behind NAT and/or a firewall.

### **QUESTION 4**

A company deploys Microsoft SQL Server on an Azure DS3\_V2\_ Standard virtual machine (VM).

You need to modify the disk caching policy.

Which Azure PowerShell cmdlet should you run?

A. Set -AzureRMVMDataDisk

- B. Update-Disk
- C. Set -AzureRmVmOperatingSystem
- D. Set -AzureRmVm

Correct Answer: A

The Set-AzureRmVMDataDisk cmdlet modifies properties, including the caching modes, of a virtual machine data disk. Optional Parameters includes -Caching, which specifies the caching mode of the disk.

Incorrect Answers:

C: The Set-AzureRmVMOperatingSystem cmdlet sets operating system properties for a virtual machine. You can specify logon credentials, computer name, and operating system type.

D: The Set-AzureRmVM cmdlet marks a virtual machine as generalized References: https://docs.microsoft.com/enus/powershell/module/azurerm.compute/set-azurermvmdatadisk?view=azurermps-6.4.0

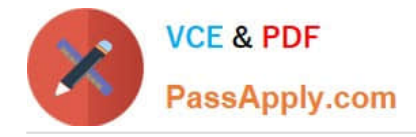

### **QUESTION 5**

You have an Azure subscription that contains a backup vault named BV1. BV1 contains five protected servers. Backups run daily. You need to modify the storage replication settings for the backups. What should you do first?

- A. Create a new backup vault.
- B. Run the Remove-OBPolicy cmdlet.
- C. Configure the backup agent properties on all five servers.
- D. Run the Remove-OBFileSpec cmdlet.

Correct Answer: A

First create a new backup vault, and edit the storage replication settings and choose the new vault. Incorrect Answers:

B: The Remove-OBPolicy cmdlet removes the currently set backup policy (OBPolicy object). This stops the existing scheduled daily backups. If the DeleteBackup parameter is specified, then any data backed up according to this policy on the

online backup server is deleted. If the DeleteBackup parameter is not specified, the existing backups are retained in accordance with the retention policy in effect when the backup was created.

C: First create a new backup vault.

D: The Remove-OBFileSpec cmdlet removes the list of items to include or exclude from a backup, as specified by the OBFileSpec object, from a backup policy (OBPolicy object).

https://docs.microsoft.com/en-us/azure/backup/backup-azure-backup-faq

https://docs.microsoft.com/en-us/azure/backup/backup-configure-vault

https://azure.microsoft.com/en-gb/documentation/articles/backup-azure-backup-cloud-as-tape/

[Latest 70-533 Dumps](https://www.passapply.com/70-533.html) [70-533 VCE Dumps](https://www.passapply.com/70-533.html) [70-533 Exam Questions](https://www.passapply.com/70-533.html)

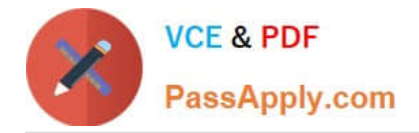

To Read the Whole Q&As, please purchase the Complete Version from Our website.

# **Try our product !**

100% Guaranteed Success 100% Money Back Guarantee 365 Days Free Update Instant Download After Purchase 24x7 Customer Support Average 99.9% Success Rate More than 800,000 Satisfied Customers Worldwide Multi-Platform capabilities - Windows, Mac, Android, iPhone, iPod, iPad, Kindle

We provide exam PDF and VCE of Cisco, Microsoft, IBM, CompTIA, Oracle and other IT Certifications. You can view Vendor list of All Certification Exams offered:

### https://www.passapply.com/allproducts

## **Need Help**

Please provide as much detail as possible so we can best assist you. To update a previously submitted ticket:

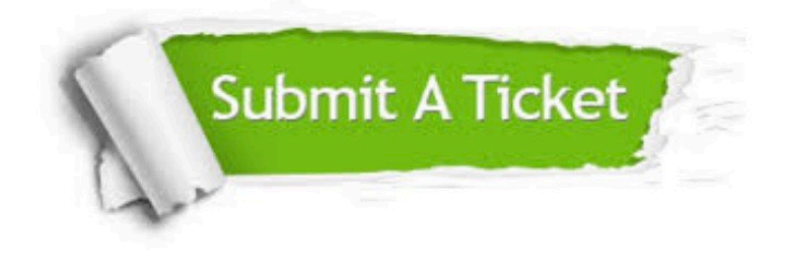

#### **One Year Free Update**

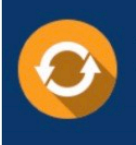

Free update is available within One fear after your purchase. After One Year, you will get 50% discounts for updating. And we are proud to .<br>poast a 24/7 efficient Customer Support system via Email

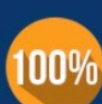

**Money Back Guarantee** To ensure that you are spending on

quality products, we provide 100% money back guarantee for 30 days from the date of purchase

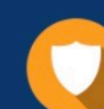

#### **Security & Privacy**

We respect customer privacy. We use McAfee's security service to provide you with utmost security for vour personal information & peace of mind.

Any charges made through this site will appear as Global Simulators Limited. All trademarks are the property of their respective owners. Copyright © passapply, All Rights Reserved.